## Package 'BLModel'

March 29, 2017

Title Black-Litterman Posterior Distribution

Version 1.0.2

Description Posterior distribution in the Black-Litterman model is computed from a prior distribution given in the form of a time series of asset returns and a continuous distribution of views provided by the user as an external function.

**Depends**  $R (= 3.3.0)$ 

License GNU General Public License version 3

Encoding UTF-8

LazyData true

Author Andrzej Palczewski [aut, cre], Jan Palczewski [aut], Alicja Gosiewska [ctb]

Maintainer Andrzej Palczewski <A.Palczewski@mimuw.edu.pl>

RoxygenNote 6.0.1

Suggests mvtnorm, testthat

NeedsCompilation no

Repository CRAN

Date/Publication 2017-03-29 06:38:36 UTC

### R topics documented:

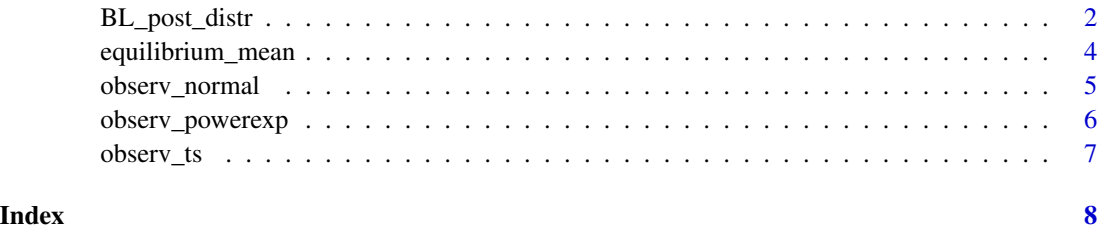

<span id="page-1-0"></span>

#### Description

BL\_post\_distr computes posterior distribution in the Black-Litterman model starting from arbitrary prior distribution given as a discrete time series dat and using views\_distr – submitted by the user distribution of views.

#### Usage

```
BL_post_distr (dat, returns_freq, prior_type = c("elliptic", NULL), market_portfolio,
SR, P, q, tau, risk = c("CVAR", "DCVAR", "LSAD", "MAD"), alpha = NULL,
views_distr, views_cov_matrix_type = c("diag", "full"), cov_matrix = NULL)
```
#### Arguments

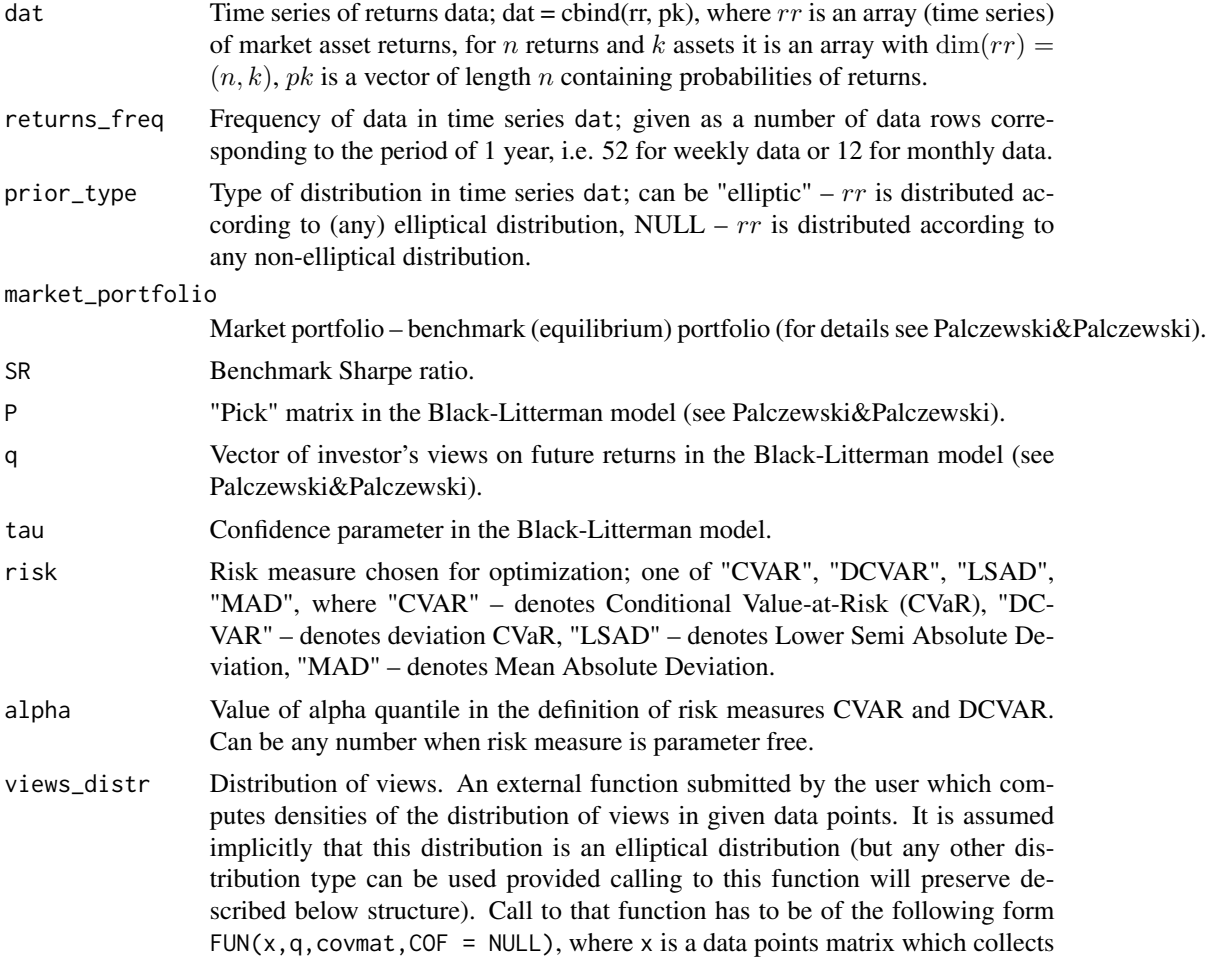

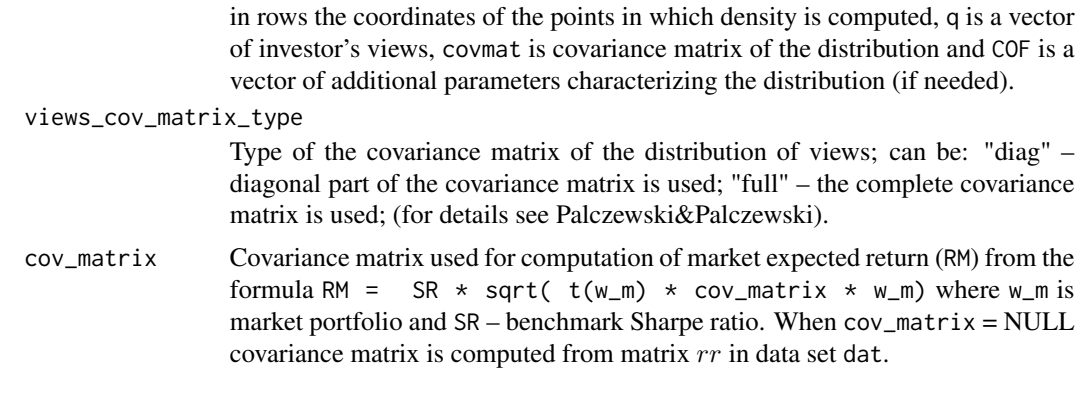

#### Value

post\_distr a time series of data for posterior distribution; for a time series of length  $n$  and  $k$  assets it is a matrix  $(n, k + 1)$ , where columns (1:k) contain return vectors and the last column probabilities of returns.

#### References

Palczewski, J., Palczewski, A., Black-Litterman Model for Continuous Distributions (2016). Available at SSRN: https://ssrn.com/abstract=2744621.

#### Examples

```
library(mvtnorm)
k = 3num =100
dat \leq cbind(rmvnorm (n=num, mean = rep(0,k), sigma=diag(k)), matrix(1/num,num,1))
# a data sample with num rows and (k+1) columns for k assets;
returns_freq = 52 # we assume that data frequency is 1 week
w_m \leq rep(1/k, k) # benchmark portfolio, a vector of length k,
SR = 0.5 # Sharpe ratio
Pe \le diag(k) # we assume that views are "absolute views"
qe <- rep(0.05, k) # user's opinions on future returns (views)
tau = 0.02BL_post_distr(dat, returns_freq, NULL, w_m, SR, Pe, qe, tau, risk = "MAD", alpha = 0,
views_distr = observ_normal, "diag", cov_matrix = NULL)
```
<span id="page-3-0"></span>equilibrium\_mean *Solves the inverse optimization to mean-risk standard optimization problem to find equilibrium returns. The function is invoked by BL\_post\_distr and arguments are supplemented by BL\_post\_distr.*

#### Description

The function computes the vector of equilibrium returns implied by a market portfolio. The vector of means for the mean-risk optimization problem is found by inverse optimization. The optimization problem is:

 $\min F(w_m^T r)$ subject to  $w_m^T E(r) \geq RM$ , where  $F$  is a risk measure – one from the list c("CVAR", "DCVAR", "LSAD", "MAD"),  $r$  is a time series of market returns,  $w_m$  is market portfolio, RM is market expected return.

#### Usage

```
equilibrium_mean(dat, w_m, RM, risk = c("CVAR", "DCVAR", "LSAD", "MAD"),
 alpha = 0.95)
```
#### Arguments

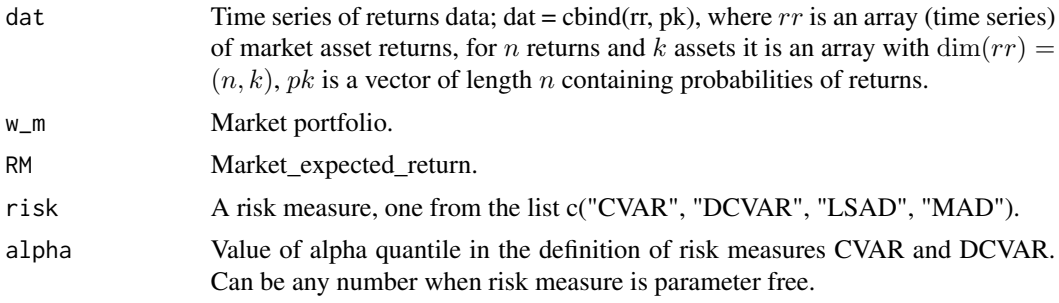

#### Value

market\_returns a vector of market returns obtain by inverse optimization; this is vector  $E(r)$ from the description of this function.

#### <span id="page-4-0"></span>observ\_normal 5

#### References

Palczewski, J., Palczewski, A., Black-Litterman Model for Continuous Distributions (2016). Available at SSRN: https://ssrn.com/abstract=2744621.

#### Examples

```
# In normal usage all data are supplemented by function BL_post_distr.
library(mvtnorm)
k = 3num =100
dat \leq cbind(rmvnorm (n=num, mean = rep(0,k), sigma=diag(k)), matrix(1/num,num,1))
# a data sample with num rows and (k+1) columns for k assets;
w_m <- rep(1/k,k) # market portfolio.
RM = 0.05 # market expected return.
equilibrium_mean (dat, w_m, RM, risk = "CVAR", alpha = 0.95)
```
observ\_normal *Example of distribution of views – normal distribution*

#### **Description**

Function observ\_normal computes density of normal distribution of views using the formula  $f(x) = c_k * \exp(-( (x - q)^T * covmat^{-1} * (x - q))/2),$ where  $c_k$  is a normalization constant (depends on the dimension of x and q).

#### Usage

observ\_normal(x, q, covmat)

#### Arguments

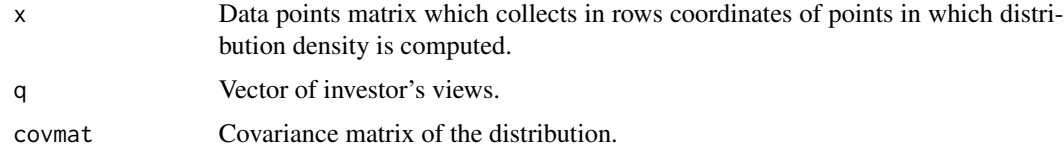

#### Value

function returns a vector of distribution densities in data points x.

#### References

Palczewski, J., Palczewski, A., Black-Litterman Model for Continuous Distributions (2016). Available at SSRN: https://ssrn.com/abstract=2744621.

#### Examples

```
k = 3observ_normal (x = matrix(c(rep(0.5,k),rep(0.2,k)),k,2), q = matrix(0,k,1),
               covmat = diag(k))
```
observ\_powerexp *Example of distribution of views – power exponential distribution*

#### Description

Function observ\_powerexp computes density of power exponential distribution of views using the formula

 $f(x) = c_k * \exp(-((x - q)^T * \Sigma^{-1} * (x - q))^{\beta}/2),$ 

where  $c_k$  is a normalization constant (depends on the dimension of x and q) and  $\Sigma$  is the dispersion matrix.

#### Usage

observ\_powerexp(x, q, covmat, beta =  $0.6$ )

#### Arguments

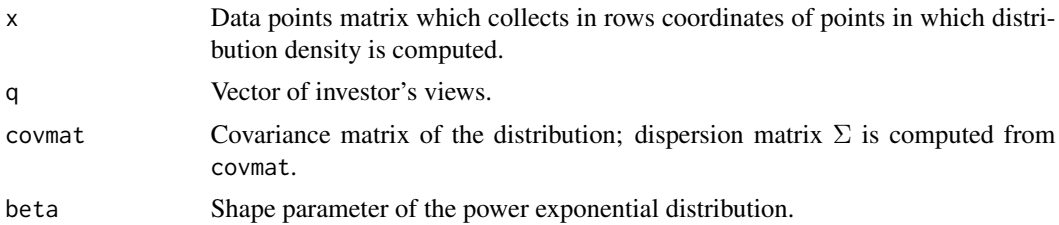

#### Value

function returns a vector of distribution densities in data points x.

#### References

Gomez, E., Gomez-Villegas, M., Marin, J., A multivariate generalization of the power exponential family of distributions. Commun. Statist. Theory Methods, 27 (1998), 589–600. DOI: 10.1080/03610929808832115

#### Examples

```
k = 3observ_powerexp (x = matrix(c(rep(0.5,k),rep(0.2,k)),k,2), q = matrix(0,k,1),
               covmat = diag(k), beta = 0.6)
```
<span id="page-5-0"></span>

<span id="page-6-0"></span>

#### Description

Function observ\_ts computes density of Student t-distribution of views using the formula  $f(x) = c_k * (1 + (x - q)^T * \Sigma^{-1} * (x - q)/df)^{(-(df + k)/2)},$ where  $c_k$  is a normalization constant (depends on the dimension of x and q) and  $\Sigma$  is the dispersion matrix.

#### Usage

 $observ_t(s(x, q, covmat, df = 5))$ 

#### Arguments

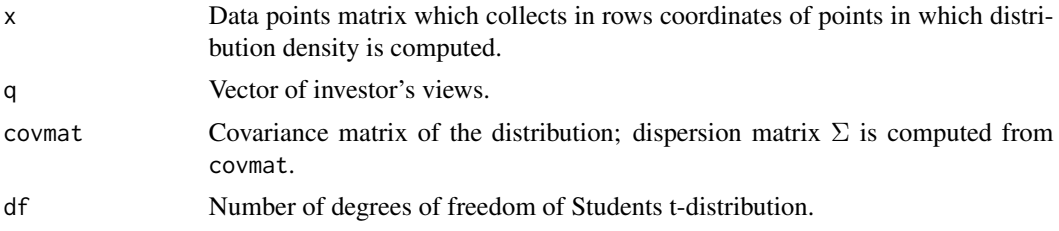

#### Value

function returns a vector of observation distribution densities in data points x.

#### References

Kotz, S., Nadarajah, S., Multivariate t Distributions and Their Applications. Cambridge University Press, 2004.

#### Examples

```
k = 3observ_ts (x = matrix(c(rep(0.5,k),rep(0.2,k)),k,2), q = matrix(0,k,1), covmat = diag(k),
         df=5)
```
# <span id="page-7-0"></span>Index

BL\_post\_distr, [2](#page-1-0)

equilibrium\_mean, [4](#page-3-0)

observ\_normal, [5](#page-4-0) observ\_powerexp, [6](#page-5-0) observ\_ts, [7](#page-6-0)